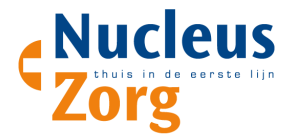

## Werkwijze uitwisselen ACP met ketenpartners Nucleuszorg

Het ingevulde ACP in VIPLive kan met ketenpartners uitgewisseld worden.

## **Werkwijze van huisartsenpraktijk naar zorgnetwerkmedewerkers VIPLive**

- ACP Behandelwensen en -grenzen is ingevoerd in VIPLive (zie de "Werkwijze vastleggen Advanced Care Planning (ACP) Nucleuszorg")
	- De knop om de ACP-behandelwensen en -grenzen te Exporteren naar PDF staat middenboven.

Exporteer naar PDF

• Deze PDF kan via beveiligde mail verstuurd worden naar de betrokken zorgverlener.

## **Werkwijze van huisartsenpraktijk naar 2e lijn (bijvoorbeeld ziekenhuis)**

- De huisarts verwijst de patiënt via ZorgDomein naar de 2e lijn.
- Het ACP Behandelwensen en -grenzen wordt als PDF in de bijlage meegestuurd met de verwijzing. Deze PDF is terug te vinden in VIPLive of als correspondentie in het HIS.

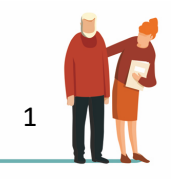